## **РАЗРАБОТКА ПРОГРАММЫ-ДЕТЕКТОРА ИЗОБРАЖЕНИИ ВНУТРИ ФАЙЛОВЫХ КОНТЕЙНЕРОВ**

*cm гр. ВМКС-МЭИ-11 Шаляпин А.В. КГТУ им. Раззакова*

*Целью данной работы является создание программы, способной определять наличие изображений внутри файлового контейнера*

*The aim of this work is to create a program that can detect the presence of images inside the container file* 

За основу для исследования был взят формат изображений TGA. Далее будут рассмотрены некоторые этапы разработки и теоретические сведения, на основе которых строился анализ.

Вообще детекторы базируются на принципе поиска определенных сигнатур, присущих файлам. В данном конкретном случае формат TGA имеет несколько размытую структуру, и там нет каких-то однозначно определяющих этот формат сигнатур.

Структура формата:

- Заголовок
- Изображение/карта цветов
- Зона разработчика
- Зона расширения

• Подвал

Последние три зоны были добавлены во второй версии формата. Может содержать полутоновые, палитровые и полноцветные изображения. Поддерживается сжатие RLE и добавление различных метаданных.

Разработка была разбита на 2 этапа:

- 1. Разработка детектора
- 2. Фильтрация полученных данных

Анализ данных начинается с заголовка. Для того, чтобы построить детектор изображений требуется определить правильную структуру заголовка и обозначить допустимые значения.

> Рассмотрим структуру заголовка: *THeader = packed record IDLen : Byte; ColorMapType : Byte;*

*ImageType : Byte; ColorMapIndex : Word;*  $ColorMapLen$ *CoIorMapBitCount; Byte; ImagePositionX ; Word; ImagePositionY ; Word; Image Width ; Word; ImageHeight ; Word; ImageBitCount ; Byte; ImageFlags ; Byte;*

*end;*

**IDLen** - Длина идентификатора, который может располагаться после заголовка. Диапазон значений 0..255.

**ColorMapType** - Тип карты цветов (палитры). Возможные значения: 0 - нет карты цветов, 1 - есть карта цветов.

**ImageType** - Тип изображения. Возможные значения приведены в таблице 1.

## Таблица 1. Типы поддерживаемых изображений

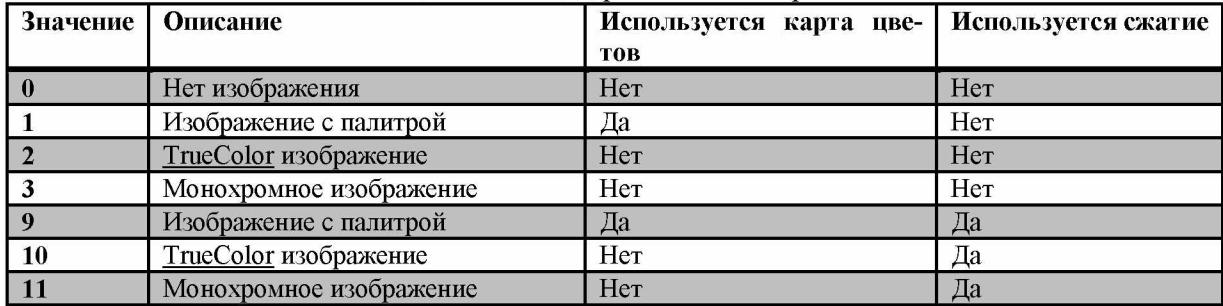

**ColorMapIndex** - индекс первого элемента карты цветов. Не должен быть больше, чем ColorMapLen.

**ColorMapLen** - Количество элементов в карте цветов.

**CoIorMapBitCount** - Количество бит, выделяемых под элемент карты цветов. Обычно используются значения 15, 16, 24, 32.

При ColorMapType = 0, три вышеуказанных значения должны равняться нулю.

**ImagePositionX** - Определяет абсолютную координату левого нижнего угла изображения по горизонтали.

**ImagePositionY** - Определяет абсолютную координату левого нижнего угла изображения по вертикали.

**ImageWidth** - Ширина изображения в пикселях. Диапазон значений - 1..32767.

**ImageHeight** - Высота изображения в пикселях. Диапазон значений - 1..32767.

**ImageBitCount** - Определяет количество бит на пиксель. Для детектора были выбраны значения 8, 16, 24, 32.

**ImageFlags** - Биты 3-0 этого поля определяют количество атрибутивных бит на пиксель. Биты 5 и 4 определяют порядок передачи пиксельных данных из файла на экран. Бит 4 устанавливается для порядка «слева направо», бит 5 — для порядка «сверху вниз». Биты 7 и 6 в целях совместимости должны быть установлены в 0.

На основе этих данных была написана простейшая функция определения файла по заголовку. Но у нее была низкая точность определения, и большое количество ложноположительных нахождений.

function IsValidHeader(Phdr: PHeader): Boolean; begin

Result:= False;

if (Phdr $\land$ ColorMapType in [0, 1]) then

if (PHdr^.ImageType in  $[1, 2, 3, 9, 10, 11]$ ) then begin

if ((PHdr.ImageFlags and  $C0$ )  $\Diamond$  0) then Exit; if (PHdr^.ImageType in [1, 9]

)and(Phdr^.ColorMapType=0) then Exit; If (PHdr $\land$ ImageType in [2, 3, 10,

11])and(PHdr^.ColorMapType=1) then Exit; if

 $(PHdr^{\wedge}.ImageWidth=0)$ or $(PHdr^{\wedge}.ImageHeight=0)$ then Exit;

if not (Phdr $\land$ ImageBitCount in [8, 16, 24, 32]) then Exit;

if (PHdr^.ColorMapType=0) then begin

if (PHdr^.ColorMapOffset $\leq$ 0) then Exit;

if (PHdr^.ColorMapLen $\leq$ 0) then Exit;

if (PHdr^.ColorMapBitCount $\leq$ 0) then Exit; end;

Result:= True;

end;

end;

Чтобы избавиться от ложноположительных нахождений, исходя из вышеописанных данных, в эту функцию были добавлены элементы фильтрации найденных вхождений. Собственно на этапе анализа заголовка отсеиваются до 70 % ложноположительных нахождений внутри файлового контейнера.

Одним из этапов фильтрации, стала реализация алгоритма RLE и обработка им сжатых изображений (типы 9, 10, 11).

**RLE (Run-Length Encoding)** - это алгоритм кодирующий последовательности одинаковых символов.

Работа алгоритма заключается в том, чтобы заменить последовательность повторяющихся символов на связку длина-значение. В данной реализации алгоритма RLE в поле длина

## Известия КГТУ им. И.Раззакова 30/2014

используется 7 бит для хранения длины последовательности и 1 старший бит используется как флаг, определяющий как интерпретировать данную связку. Если этот флаг равен 1, то последовательность закодирована, если флаг равен 0, то последовательность просто скопирована как есть. А 7 бит, отведенных для длины последовательности, интерпретируются так, что 0 обозначает 1 символ в последовательности. Т.е. максимальная длина последовательности равна 128 байтам.

Т.к. алгоритм имеет довольно определенную структуру, и общий объем данных изображедолжен быть равен Imageния Width\*ImageHeight\*BytesPerPixel, то при обработке некорректного сжатого потока произойдет ошибка, что позволяет прервать дальнейший анализ данного вхождения.

Следующим этапом фильтрации стала реализация алгоритма определения уровня шума. Существуют различные алгоритмы определения уровня шума в цифровом изображении, к примеру, блочные методы и методы на основе вейвлетпреобразования, но у каждого из них есть свои недостатки. После многочисленных поисков был выбран алгоритм гармонического анализа.

Гармонические методы<sup>[3]</sup> основаны на анализе результатов преобразования Фурье. Один из подобных методов основан на доказанном в ходе экспериментов утверждении, что гармоники сигнала близкого к шумовой модели «белый шум» имеют распределение Рэлея. При этом математическое ожидание данного распределения характеризует среднеквадратичное значение шума по формуле (1).

$$
Nrms = Mr \sqrt{\frac{n \cdot m - 1}{(n \cdot m)^2}} \qquad , (1)
$$

где Mr - математическое ожидание распределения, n и m - размеры рабочей области по горизонтали и вертикали. Чтобы реализовать данный метод производится двухмерное быстрое преобразование Фурье рабочей области изображения, размеры которой выбраны из условия равенства  $2^i$ , где i - целое положительное число. Далее результаты БПФ подвергаются квантованию, и строится гистограмма. Шаг квантования q выбирается в зависимости от требуемой точности по формуле (2). Затем производится поиск моды распределения. В случае распределения Рэлея математическое ожидание М связано с модой по формуле (3).

$$
q = p \sqrt{\frac{(n+m)^2}{n+m-1}} \qquad (2)
$$

$$
M = m_d \sqrt{\frac{\pi}{2}} \qquad (3)
$$

где р - задаваемый параметр точности (минимальный квант для Nrms), n и m - размеры рабочей области по горизонтали и вертикали, т. - мода (наиболее часто встречающееся значение) распределения. Далее по формуле (4), полученной из формулы (1) с учётом квантования, получаем среднеквадратичное значение шума.

 $Nrms = M * p, (4)$ 

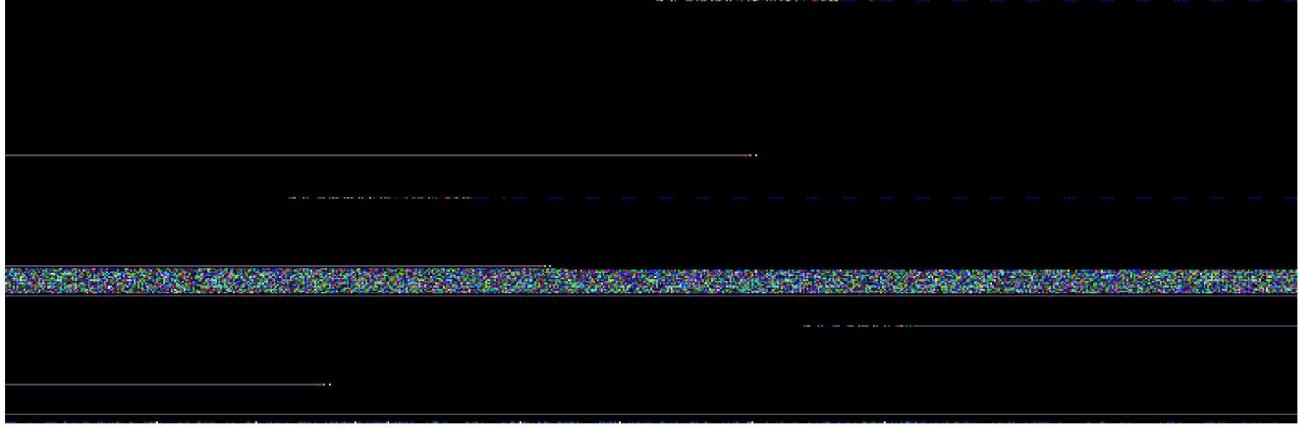

Рис 1. Пример ложноположительного изображения.

Данный алгоритм позволил с довольно высокой точностью отсеивать оставшиеся ложноположительные изображения.

Данные три этапа фильтрации позволяют отсеять до 95% ложноположительных изображений. Оставшиеся 5 % приходятся на изображения, имеющие дополнительные зоны, и для них необходимо использовать алгоритмы фильтрации данных зон.

В итоге получилась программа, способная с высокой точностью определять наличие изображений формата TGA внутри файлового контейнера. Тестирование программы проводилось как на чистых, так и на смешанных данных. Литература

- Wikipedia свободная энциклопедия.  $1.$ http://wikipedia.org
- Truevision Inc. Спецификация формата 2. **Truevision TGA**
- $3.$ Лапшенков Е.М - Не эталонная оценка уровня шума цифрового изображения на основе гармонического анализа. (Компьютерная оптика, 2012, том 36, № 3)